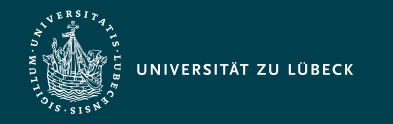

Institut für Informationssysteme | Prof. Dr. habil. S. Groppe

# Lecture Quantum Computing (CS5070) Introduction into Quantum Machine Learning: Data Encoding, Model, Measurement

**Professor Dr. rer. nat. habil. Sven Groppe <https://www.ifis.uni-luebeck.de/index.php?id=groppe>**

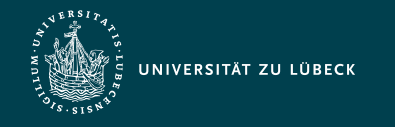

Institut für Informationssysteme | Prof. Dr. habil. S. Groppe

#### Influences to Machine Learning

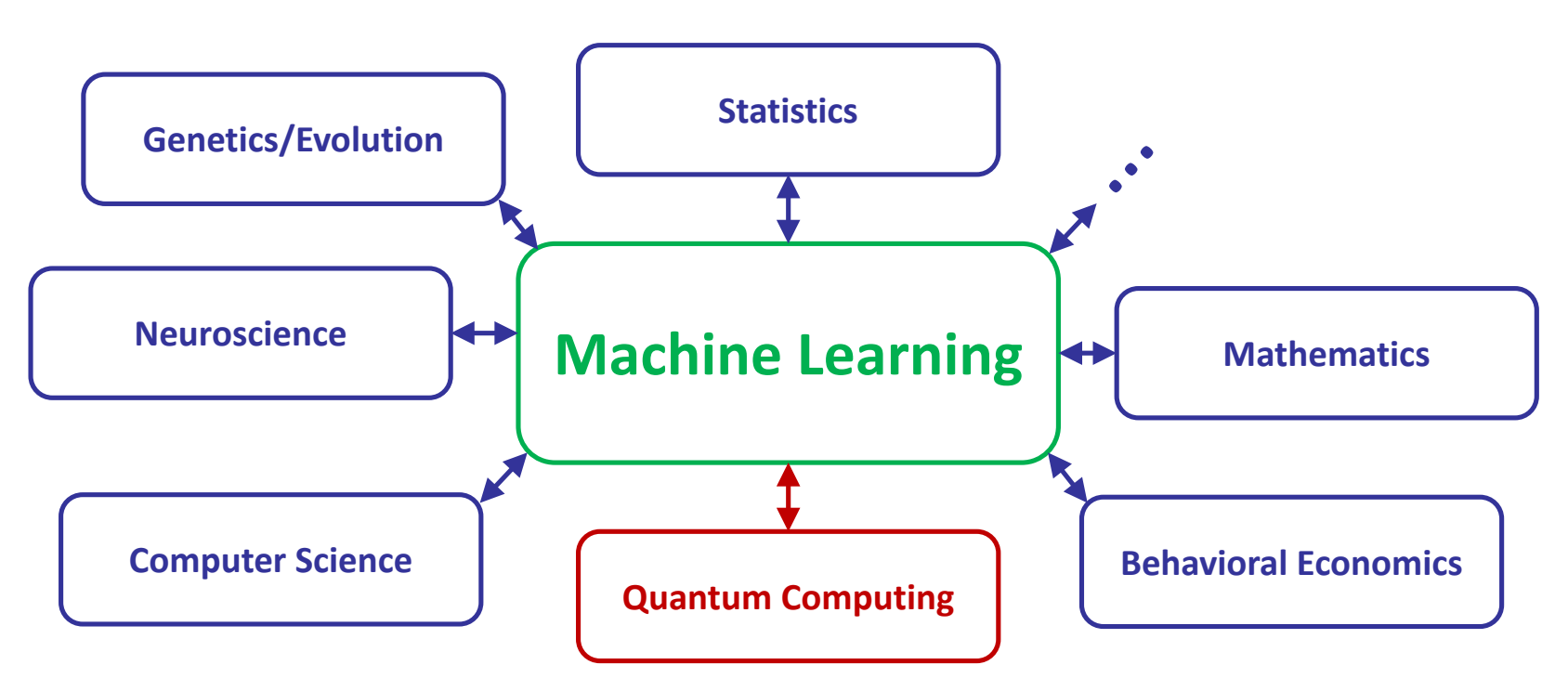

*"Learning patterns from data in order to draw inferences"*

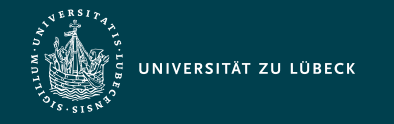

#### Machine Learning - Basics

#### Function approximation & optimization

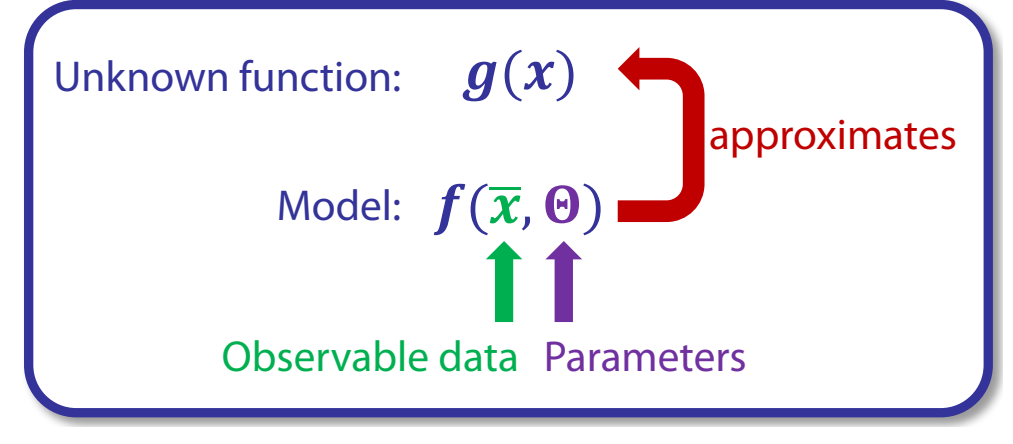

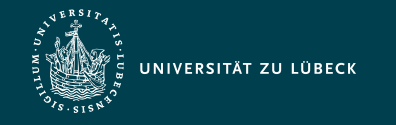

### Machine Learning - Basics

#### Function approximation & optimization

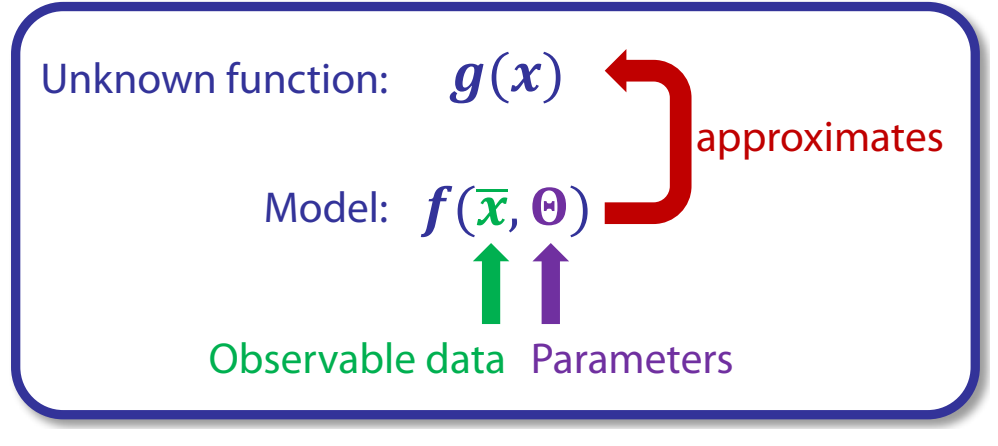

- How to choose a model?
- How to find optimal parameters?

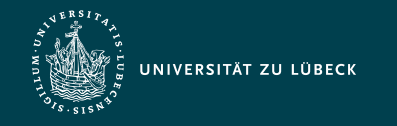

## Machine Learning - Basics

Function approximation & optimization

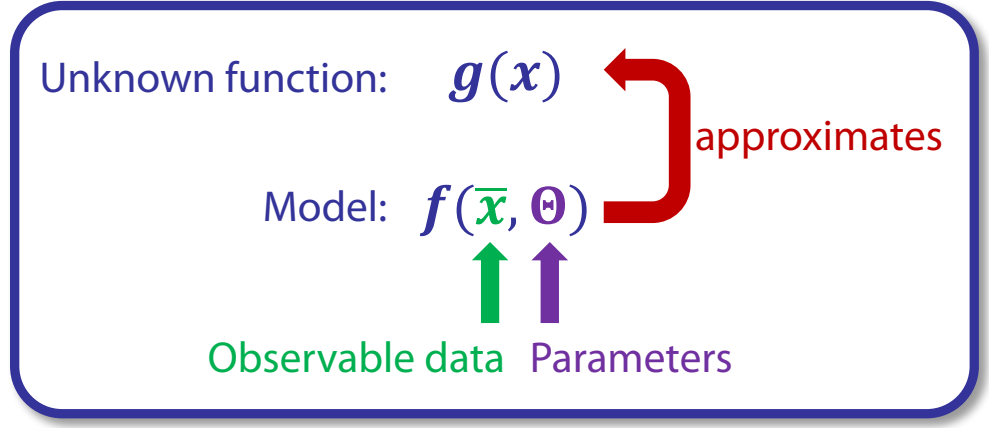

- How to choose a model?
- How to find optimal parameters?

Follow-up questions related to quantum computing:

- Are there quantum models?
- Can quantum computing be utilized to find optimal parameters?

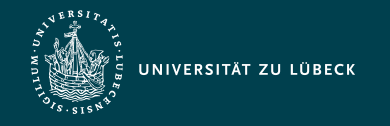

## Machine Learning Ingredients: Data

- **Pictures**
- L**ibrary** Videos
- **hand Spreadsheets**
- 123 Numerical/Categorical
- **B** Texts in Natural Language  $\bullet$ 
	- Scientific Publications  $\Box$   $\Box$
	- **FMail**  $\sim$
	- Chat Communications . EI

- ...

**E** Source Code

...

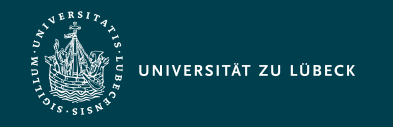

## Machine Learning Ingredients: Data

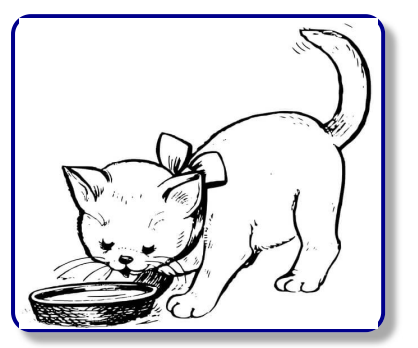

 $n$  pixels

 $m$  pixels

- Every pixel  $\in [-1, 1]$  from black to white
- Every image as vector:

$$
x_1 := \left[\begin{array}{c} -0.6\\ +0.32\\ \cdots\\ -0.99 \end{array}\right] \begin{array}{c} n \cdot m \\ \text{elements (in } \\ \text{this context} \\ \text{also called} \\ \text{features)} \end{array}
$$

#### **Picture Dataset**

- A dataset  $D$  consists of many images:  $(x_1, ..., x_N)$
- Every image is a sample with  $N$  samples in total
- Huge matrix to represent all images:

$$
D = \left[ \begin{array}{cccc} x_1 & x_2 & \dots & x_N \\ -0.6 & +0.12 & \dots & +0.55 \\ +0.32 & +1 & \dots & -0.38 \\ \dots & \dots & \dots & \dots \\ -0.99 & +0.03 & \dots & +0.22 \end{array} \right]
$$

 $\|$  $\frac{1}{1}$ 

 $\mathbf{L}$ 

Matrix of size  $N\times n\cdot m$ 

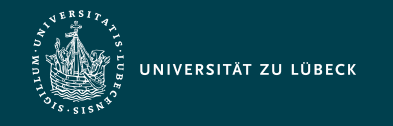

# Machine Learning Ingredients: Model

A model is a function that takes data, depends on some parameters and maps this data to some prediction

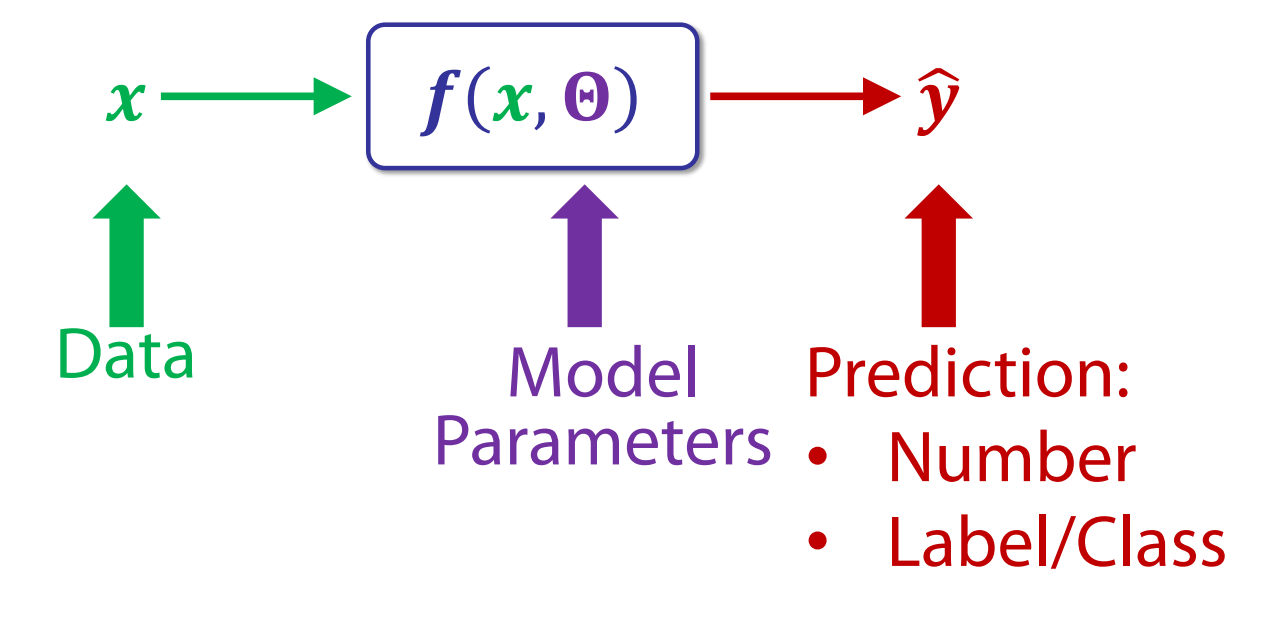

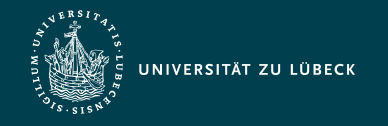

## Machine Learning Ingredients: Data and Quantum Model

Possibilities of involving Quantum Computing:

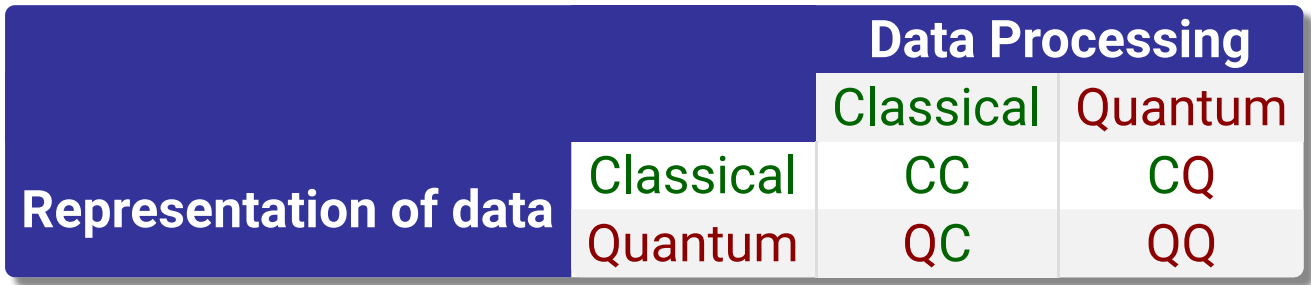

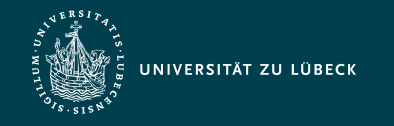

Institut für Informationssysteme | Prof. Dr. habil. S. Groppe

## How can we encode data and build a quantum model?

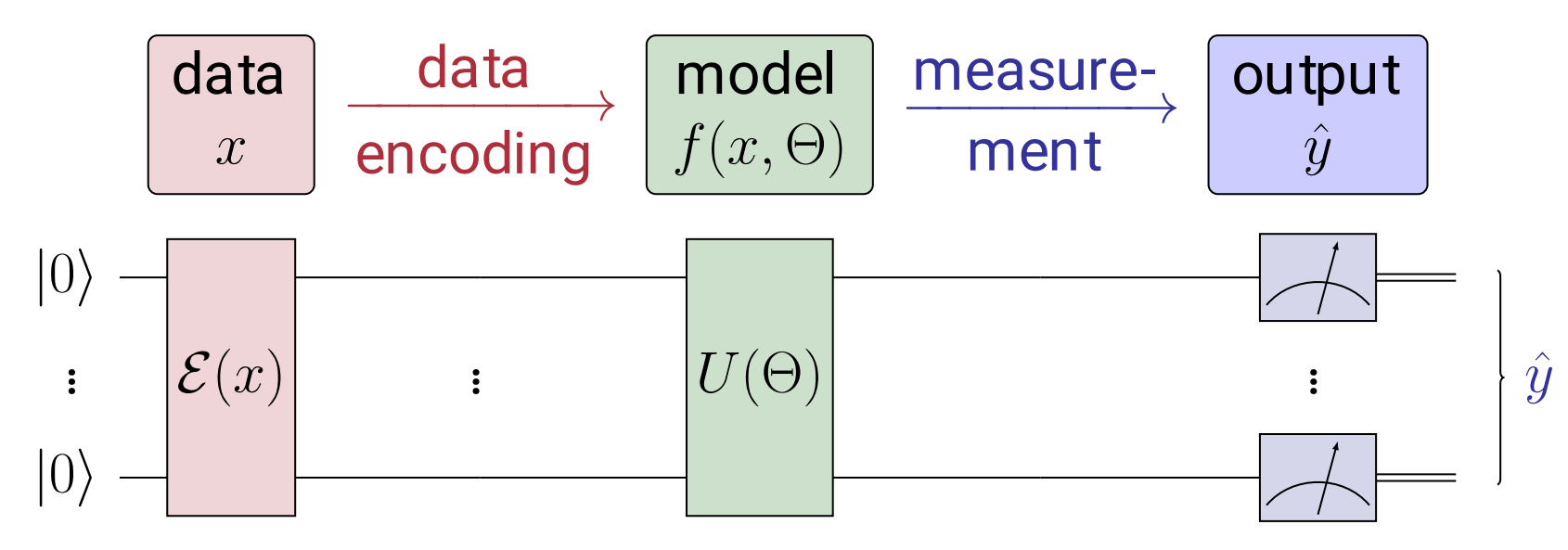

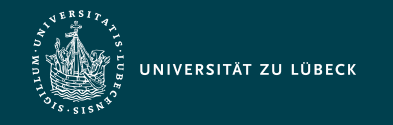

Institut für Informationssysteme | Prof. Dr. habil. S. Groppe

### How can we encode data and build a quantum model? - Data encoding

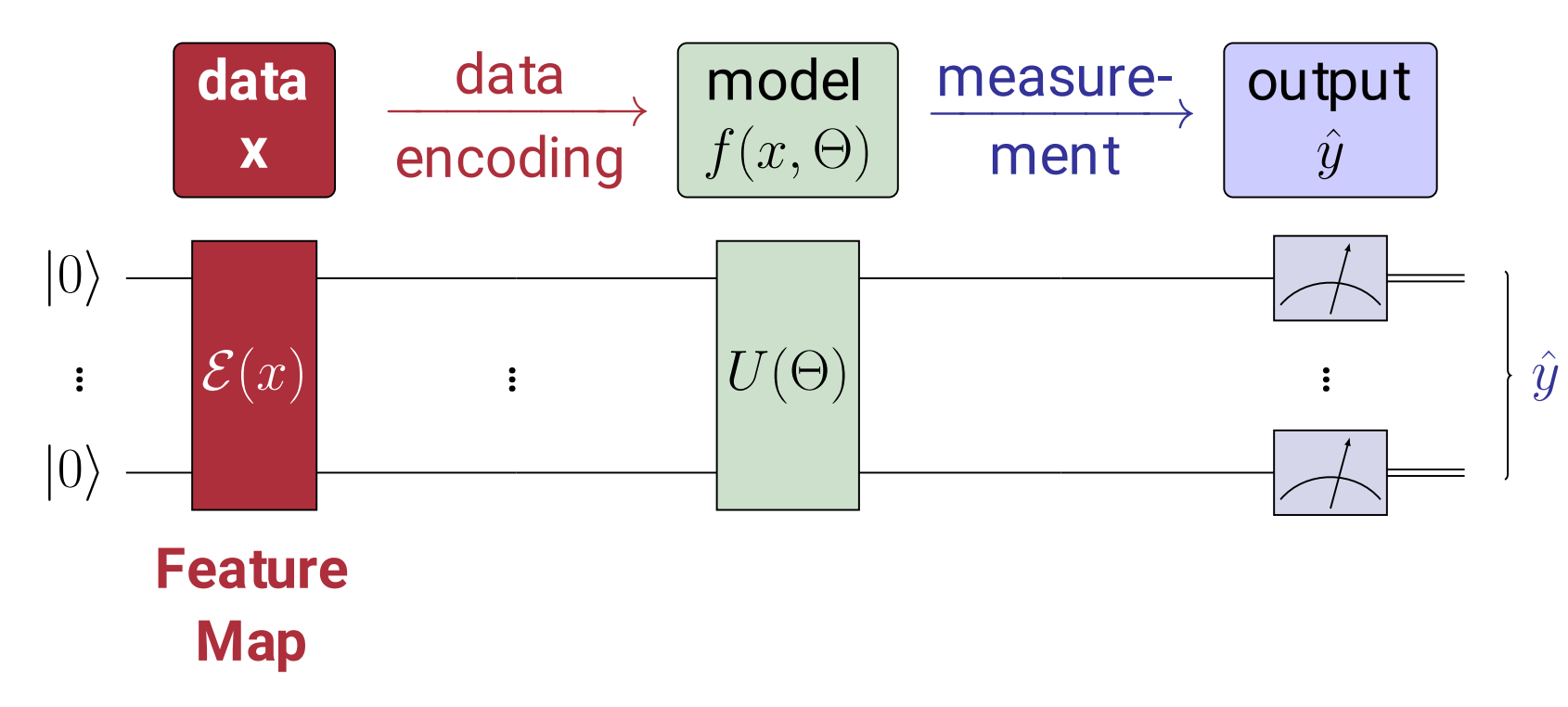

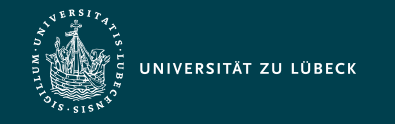

Institut für Informationssysteme | Prof. Dr. habil. S. Groppe

# How to encode data  $x$ ?

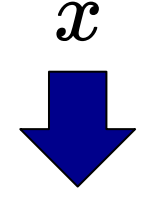

### ???  $|\psi\rangle = \alpha_0\cdot|0\rangle + \alpha_1\cdot|1\rangle + \cdots + \alpha_k\cdot|k\rangle$

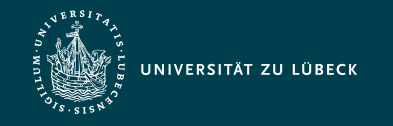

# How to encode data  $x$ ? - Basis encoding

Easy to load

Encode *binary* representation of data in Encode *binary* representation of data in  $\theta$  Data  $x$  with 2 features basis states

Circuit: ... |0i X ꢀ ꢀb1,<sup>1</sup> ꢁ ... ... |0i X ꢀ ꢀbk,n ꢁ **Pro:** *x* = = ⎣ ⎢ ⎢ ⎡ *x*<sup>1</sup> *x*<sup>2</sup> ⋮ *x<sup>k</sup>* ⎦ ⎥ ⎥ ⎤ ⎣ ⎢ ⎢ ⎡ *b*1,1 ⋯*b*1,*<sup>n</sup> b*2,1 ⋯*b*2,*<sup>n</sup>* ⋮ *bk*,1 ⋯*bk*,*<sup>n</sup>* ⎦ ⎥ ⎥ ⎤ ∣*x*⟩ = ∣*b*1,1 ⋯*b*1,*<sup>n</sup>* ⋯*bk*,1 ⋯*bk*,*<sup>n</sup>* ⟩ ∣*x*⟩ = ∣0111⟩

#### **Idea Example**

$$
x = \begin{bmatrix} 1 \\ 3 \end{bmatrix} = \begin{bmatrix} 01_b \\ 11_b \end{bmatrix}
$$

$$
|x\rangle = |0111\rangle
$$
  
\nCircuit:  $\begin{bmatrix} 0 \\ 0 \\ 0 \end{bmatrix} = \frac{X}{X} = \begin{bmatrix} 0 \\ 1 \\ 1 \end{bmatrix}$ 
$$
|0\rangle = \frac{X}{X} = \begin{bmatrix} 1 \\ 1 \\ 1 \end{bmatrix}
$$

#### **Contra:**

$$
k \cdot n
$$
 qubits for  $k \cdot n$  bits

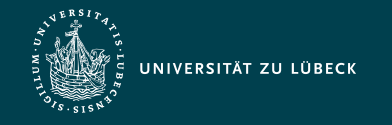

# How to encode data  $x$ ? - Amplitude encoding

Encode *normalized* data in state Efficode *Hormanzed* data in state bata x with 4 features

$$
x\xrightarrow{\text{normalize}} x = \begin{bmatrix} x_1 \\ x_2 \\ \vdots \\ x_k \end{bmatrix}
$$

$$
\left|\Phi_{\,x}\,\right\rangle =\textstyle\sum_{i=0}^{2^{\,n}-1}\,x_{\,i+1}\left| i\right\rangle
$$

**Pro:**  $\lceil log(k) \rceil$  qubits for *k* features

#### **Idea Example**

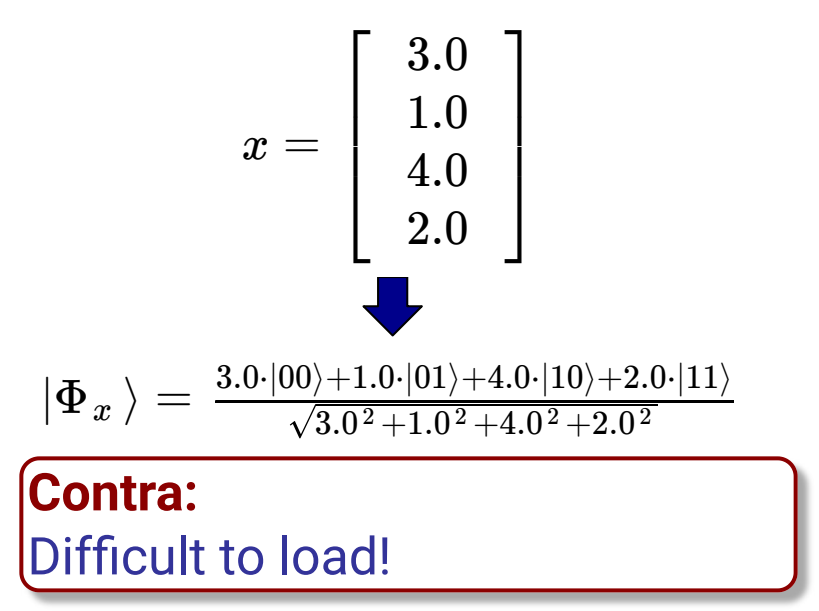

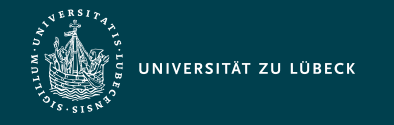

# How to encode data  $x$ ? - Angle encoding

**Idea:** Encode (normalized) data in rotation angles

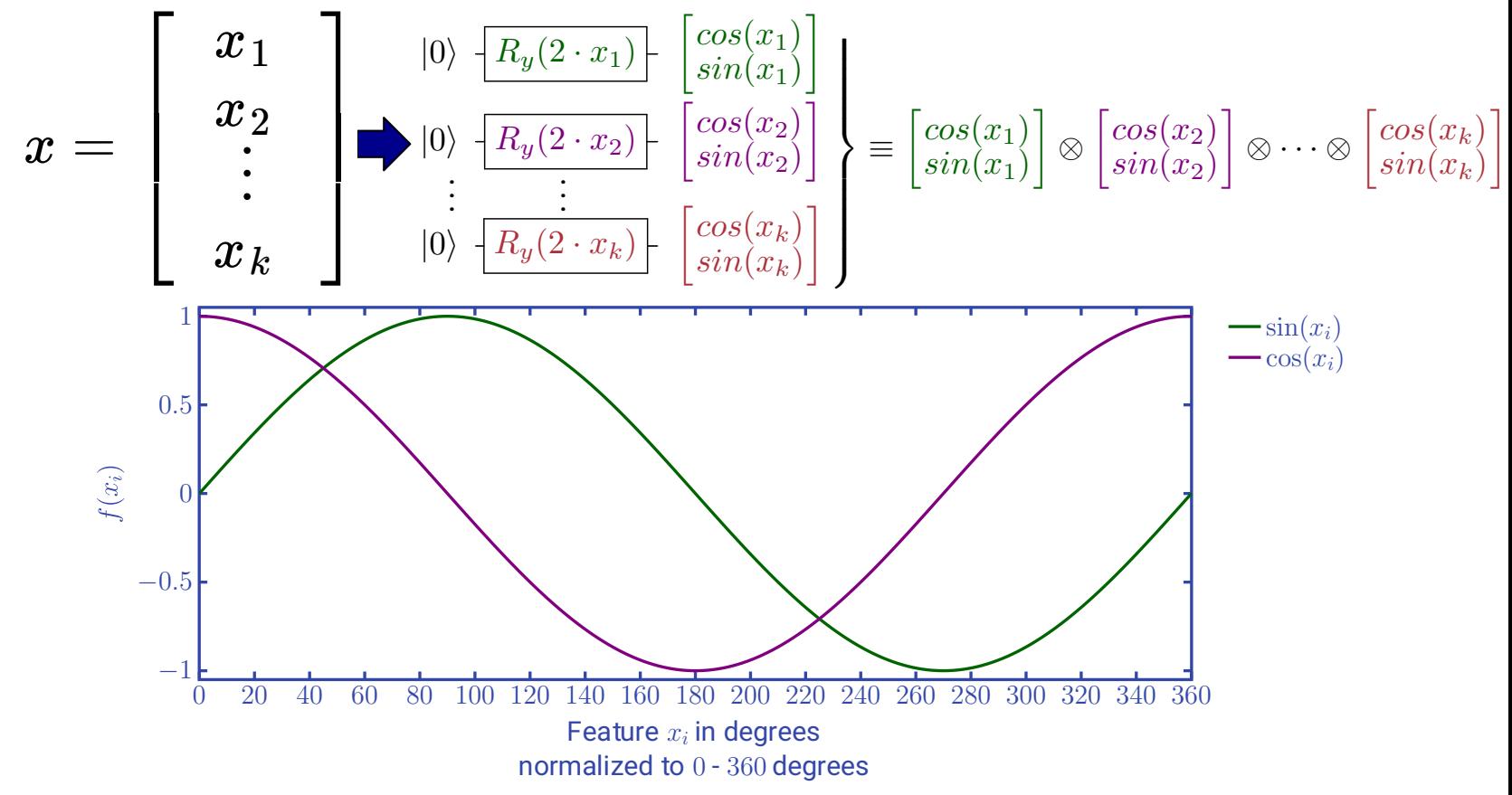

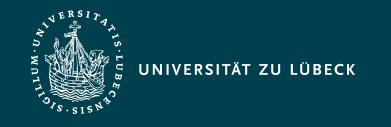

## Feature Map via Angle Encoding

- *Kernel trick:* A feature map can transform data into a space
	- where it is *easier to process*
	- where features are *easier to be classified* (by e.g. linear functions)

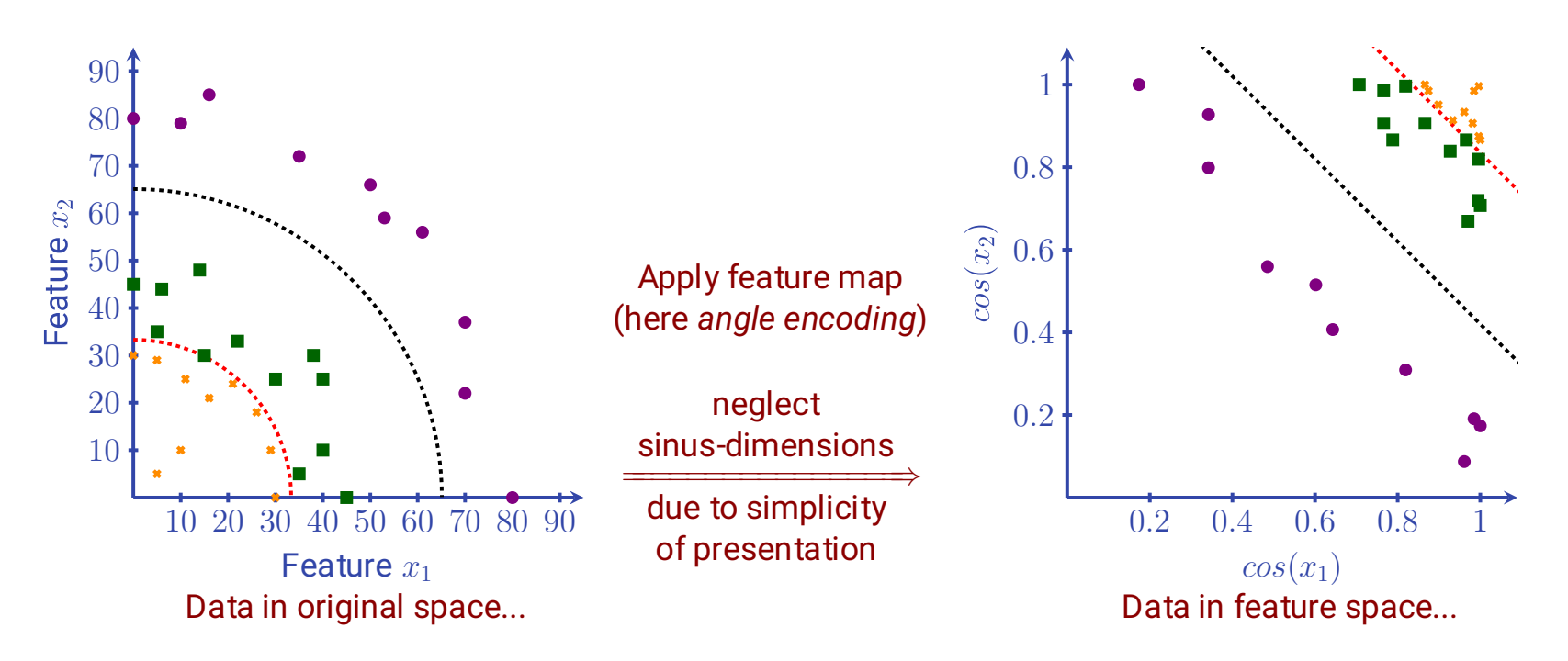

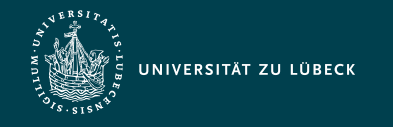

Institut für Informationssysteme | Prof. Dr. habil. S. Groppe

### Feature Maps for other Class Positions than Quarter Circles 1/2

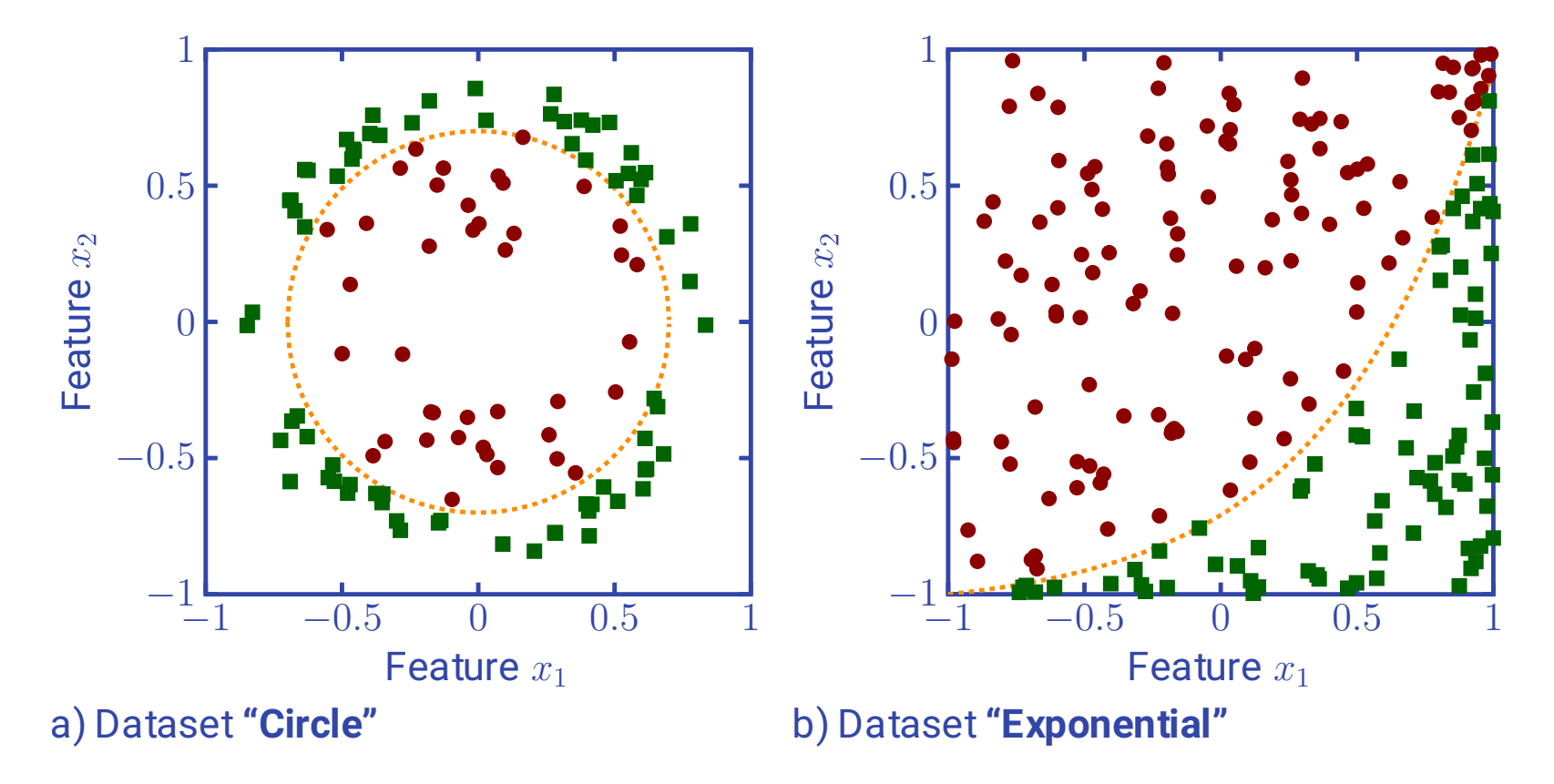

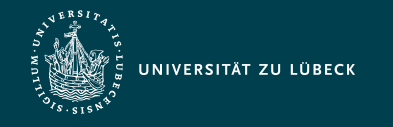

Institut für Informationssysteme | Prof. Dr. habil. S. Groppe

### Feature Maps for other Class Positions than Quarter Circles 2/2

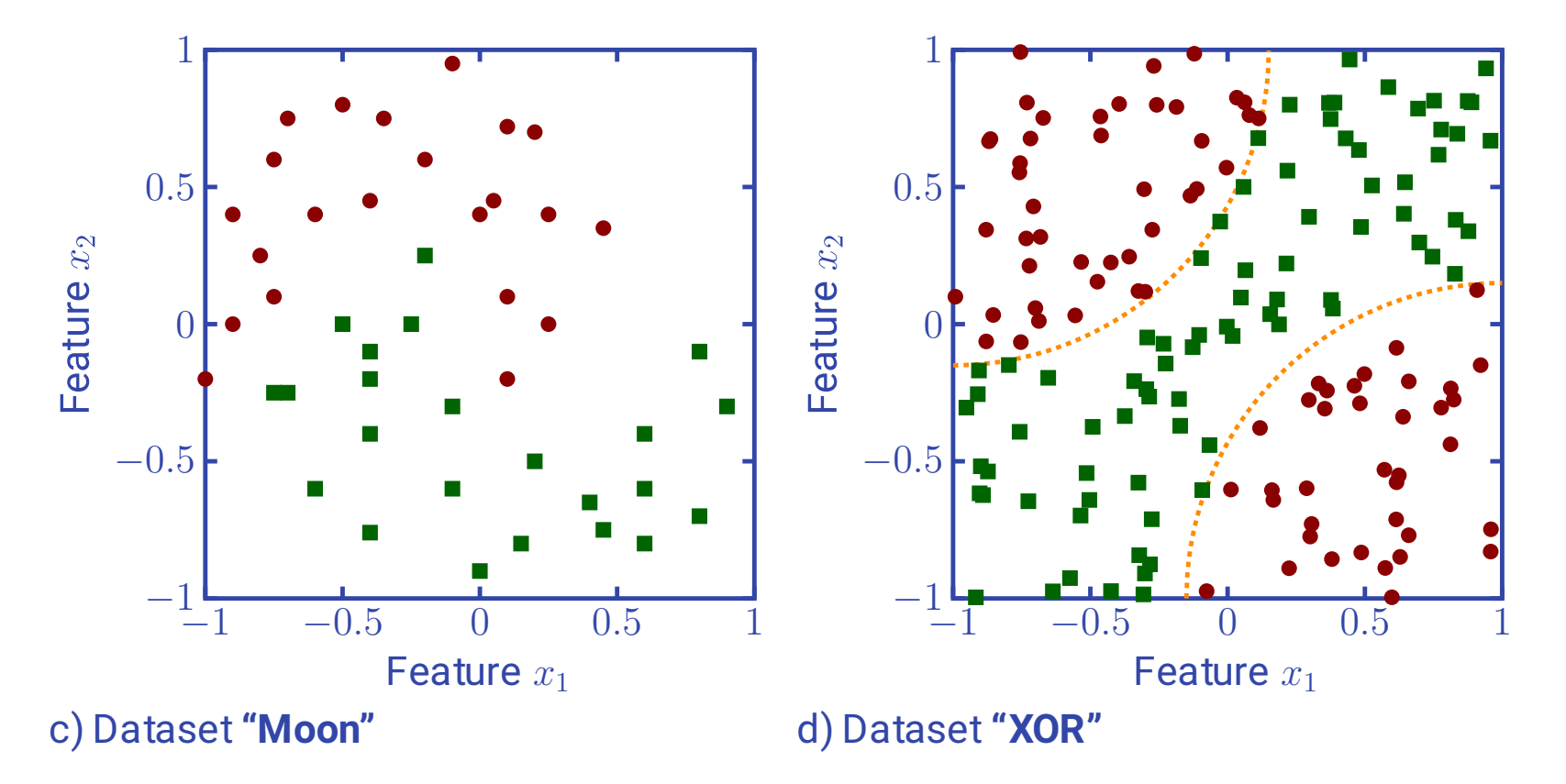

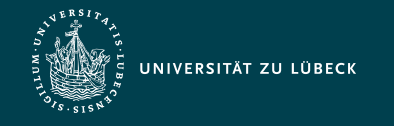

## Feature Maps - Higher-Order Encodings

Using non linear functions and entanglement for feature map [Y+'20]

$$
U_{\Psi(x)} = \frac{-u1(\phi_1(x))}{-u1(\phi_2(x))} \quad \frac{u1(\phi_1(x))}{-u1(\phi_1(x))} \quad \frac{u1(\phi_1(x))}{-u1(\phi_1(x))} \quad \frac{u1(\phi_2(x))}{-u1(\phi_2(x))} \quad \frac{u1(\phi_2(x))}{-u1(\phi_2(x))} \quad \frac{u1(\phi_
$$

1. 2. 3. 4. 5. 
$$
\phi_{1,2}(x) \left| \pi \cdot x_1 \cdot x_2 \right| \frac{\pi}{2} \cdot (1 - x_1) \cdot (1 - x_2) \left| e^{\frac{|x_1 - x_2|^2 \cdot \ln(\pi)}{8}} \right| \frac{\pi}{3 \cdot \cos(x_1) \cdot \cos(x_2)} \left| \pi \cdot \cos(x_1) \cdot \cos(x_2) \right|
$$

More general forms like [ZZFeatureMap](https://qiskit.org/documentation/stubs/qiskit.circuit.library.ZZFeatureMap.html) Z and [PauliFeatureMap](https://qiskit.org/documentation/stubs/qiskit.circuit.library.PauliFeatureMap.html) Z (with a given number of repetitions) for more qubits

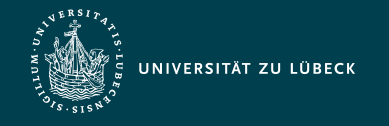

## Feature Maps - Higher-Order Encodings

• Classification accuracy achieved by quantum SVM [Y+'20] Training Accuracy (= number of correct predictions / total number of predictions):

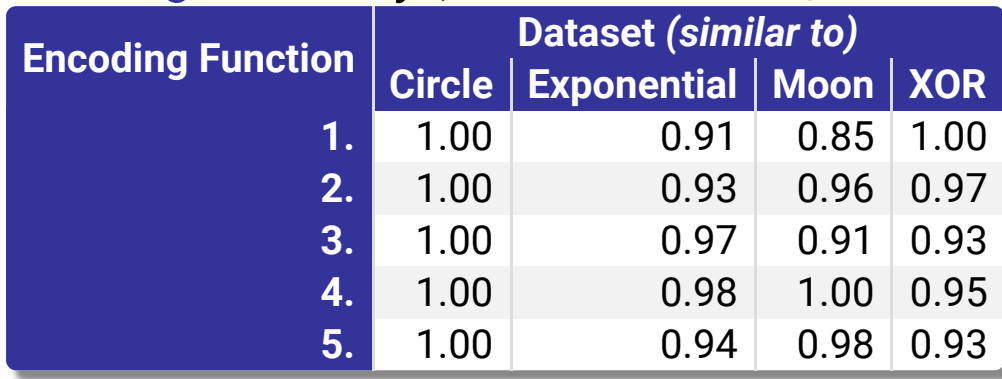

#### Test Accuracy:

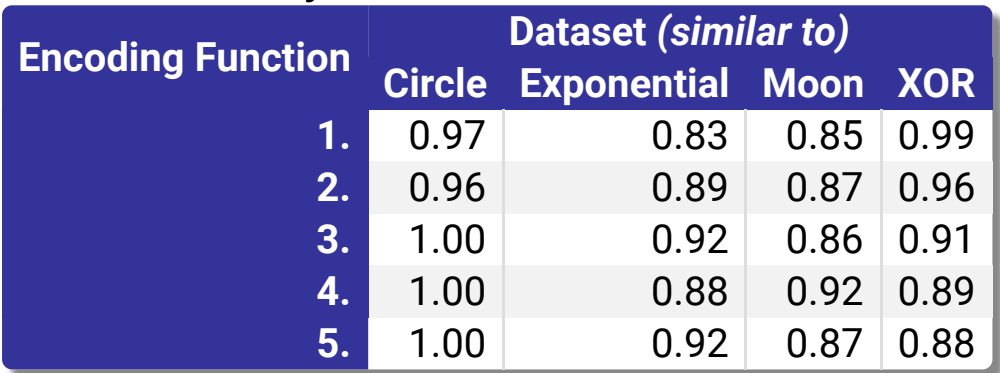

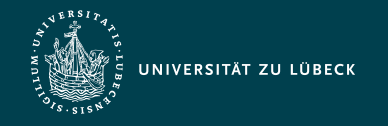

# Machine Learning Ingredients: Model

- How good is your model performing?
	- $\Rightarrow$  A  $\textsf{cost}$  function  $C(\hat{y}, y)$  scores the model based on model

#### predictions and true value

- $-\hat{y} = f(x, \Theta)$  prediction obtained from our model and
- *y* ground truth
- Alias: loss function, error function
- Usually: **Minimize** cost function!
- Widely used cost functions
	- Mean Squared Error (MSE):  $MSE = (\hat{y} y)^2$ 
		- **EX** being symmetric: an error above the target causes the same loss as the same magnitude of error below the target
	- Cross-Entropy Loss Function  $L_{CE} = -\sum y_{o,c} \cdot log(p_{o,c})$ , where
		- binary indicator (0 or 1) if label  $c$  is the correct classification for observation  $o$
		- predicted probability observation  $o$  is of class  $c$
		- Penalty is logarithmic in nature yielding a large score for large differences close to 1 and small score for small differences tending to 0

17 Adapted from [A. Dekusar, J. Gacon, Qiskit Machine Learning: Quantum algorithms for supervised learning, EQTC, 2022](https://github.com/qiskit-community/qiskit-presentations/tree/master/2021-11-29_12-02_eqtc) <a>[2]</a>

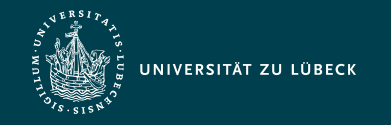

# Machine Learning Ingredients: Model

- Classification
	- Binary Classification
		- $\blacktriangleright$   $\stackrel{?}{\rightarrow}$   $\bar{\blacksquare}$  SPAM-Detection: use emails seen so far to produce rules to predict whether future emails are spam or not
	- Multi-Class Classification
		- $\Rightarrow$   $\Rightarrow$  **D** Optical character recognition (OCR) in handwritten text: Learn patterns from data and classify new data
	- Multi-Label Classification
		- $\blacktriangleright$   $\rightarrow$  :\* Text Classification: assign customer communications to employees in different departments
- Regression
	- **U** Weather Forecast: Predicting values based on relevant information
- Clustering
	- **I** Identify consumers with similar behavior (e.g. for marketing purposes)
- Generate data
	- $\blacksquare$   $\rightarrow$   $\blacksquare$  Learn patterns or structure from data and reproduce them (e.g. generate pictures from descriptions, compose music)

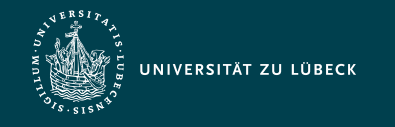

## Supervised Learning: Data

• Classify whether the picture contains a cat or dog based on certain features of animals:

1. Dataset: 
$$
\{(x_1,y_1),...,(x_N,y_N)\}
$$

 $-x_i$ : features

 $x_i =$ 

 $\perp$ 

 $\vert$  $\vert$ 

 $\begin{bmatrix} & x_{i,1} \end{bmatrix}$ 

*xi*,2

 $\ddot{\cdot}$ 

 $x_{\,i,k}$   $\quad \ \ \, \rule{0pt}{2.2ex}$ 

 $\begin{matrix} \end{matrix}$  $\vert$ 

 $\mathbf{L}$ 

 $-y_i$ : labels (i.e., cat or dog)

• Split the dataset into the training and test datasets

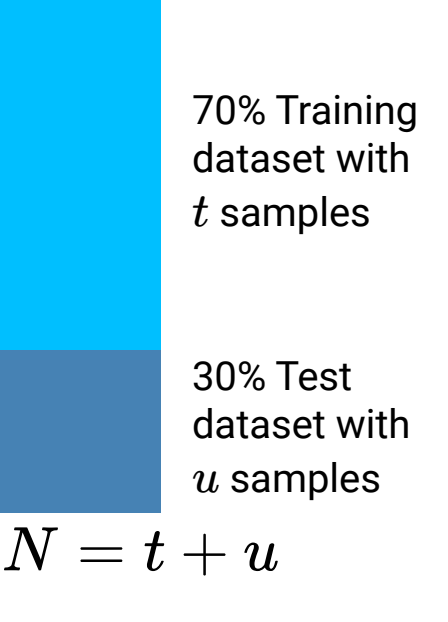

Dataset with  $k$  features like weight, tail length, ...

 $y_i = 1$   $x_j =$ 

 $x_{j,k}$ 

 $\begin{matrix} \end{matrix}$  $\vert$ 

 $y_i = -1$ 

 $\mathbf{L}$ 

 $\perp$ 

 $\perp$  $\parallel$ 

 $\begin{bmatrix} & x_{j,1} \end{bmatrix}$ 

*xj*,2

⋮

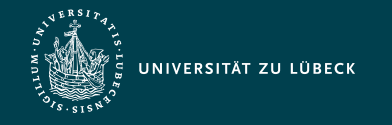

#### Supervised Learning: Model

- Classify whether the picture contains a cat or dog based on certain features of animals:
	- 2. Linear Model

$$
\hat{y} = f(x, \Theta) = \Theta^T \cdot x
$$

Dimensionality of the vectors:  $k$  (=number of features)

Estimating the predicted label  $\hat{y}$  by feeding a sample from the dataset and comparing  $\hat{y}$  versus ground truth value  $y$ from the dataset

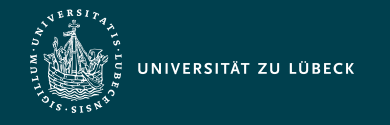

#### Supervised Learning: Cost

- Classify whether the picture contains a cat or dog based on certain features of animals:
	- 3. For the  $t$  samples in the training dataset compute cost with
		- a. Mean Squared Error (MSE):  $C_{MSE} = \frac{1}{t} \cdot \sum_{i=1}^{t} (\hat{y}_1 y_i)^2$
		- b. Binary classification (e.g., "cat" or "dog") using cross-entropy loss:

$$
y_i \in \{0, 1\}, \text{ i.e., "true" label or } \text{Probability for } y_i = 1 \text{ (e.g., "cat")} \text{two classes like "cat" and "dog" } \text{Log}(f(x_i, \Theta)) + (1 - y_i) \cdot log(1 - f(x_i, \Theta)))
$$
\n
$$
C_{CE}(\Theta, (y_1, ..., y_t)) = -\frac{1}{t} \sum_{i=1}^t (y_i \cdot log(f(x_i, \Theta)) + (1 - y_i) \cdot log(1 - f(x_i, \Theta)))
$$
\nProbability for  $y_i = 0$   
\n
$$
\text{Case } y_i = 1,
$$
\nCase  $y_i = 1$ ,\nCase  $y_i = 0$ , e.g., "dog" } \text{Case } y\_i = 0, e.g., "dog" } \text{Case } y\_i = 0, e.g., "col" } \text{Case } y\_i = 0, e.g., "col" } \text{Case } y\_i = 0, e.g., "col" } \text{Case } y\_i = 0, e.g., "col" } \text{Case } y\_i = 0, e.g., "col" } \text{Case } y\_i = 0, e.g., "col" } \text{Case } y\_i = 0, e.g., "col" } \text{Case } y\_i = 0, e.g., "col" } \text{Case } y\_i = 0, e.g., "col" } \text{Case } y\_i = 0, e.g., "col" } \text{Case } y\_i = 0, e.g., "col" } \text{Case } y\_i = 0, e.g., "col" } \text{Case } y\_i = 0, e.g., "col" } \text{Case } y\_i = 0, e.g., "col"

4. ...

#### **Minimize** the chosen cost function to have a good model  $f(x_i, \Theta)$

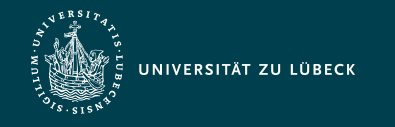

Institut für Informationssysteme | Prof. Dr. habil. S. Groppe

#### How can we build a quantum model?

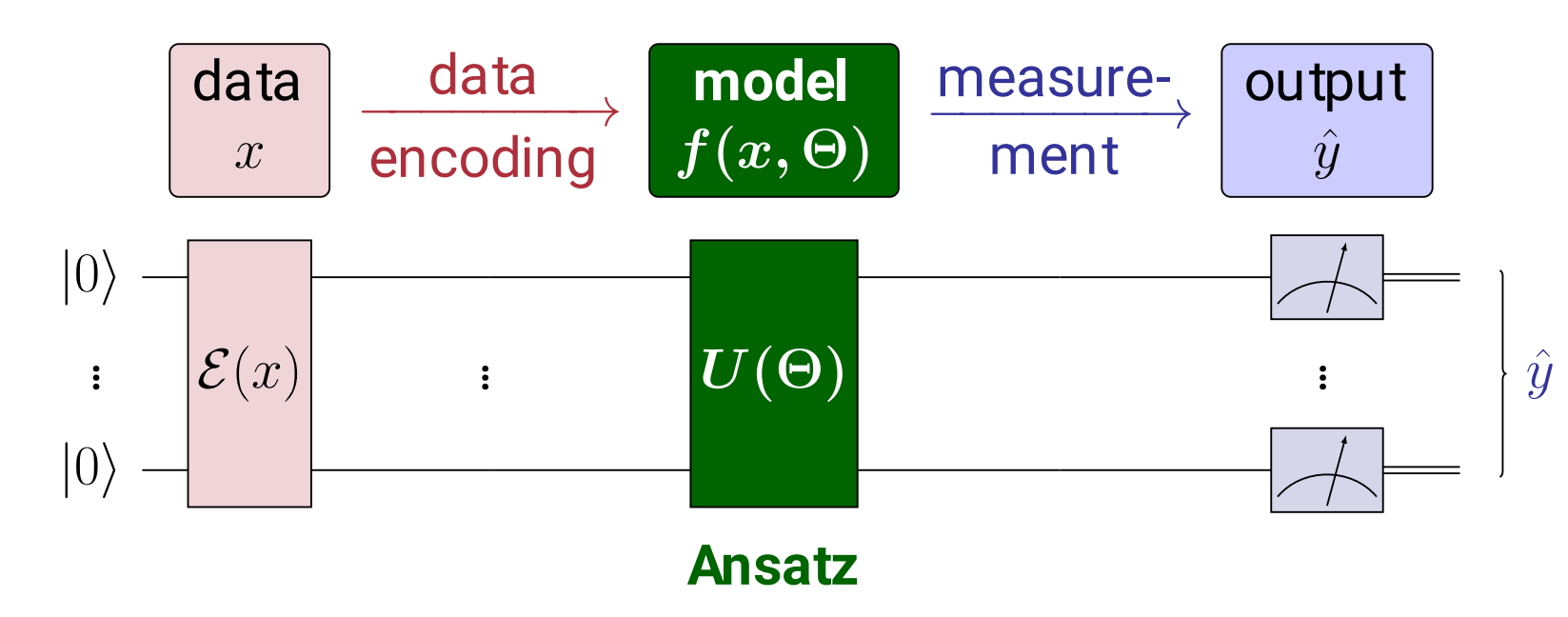

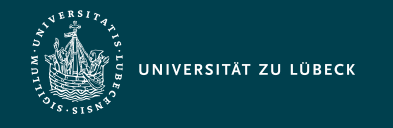

Institut für Informationssysteme | Prof. Dr. habil. S. Groppe

#### How can we build a quantum model?

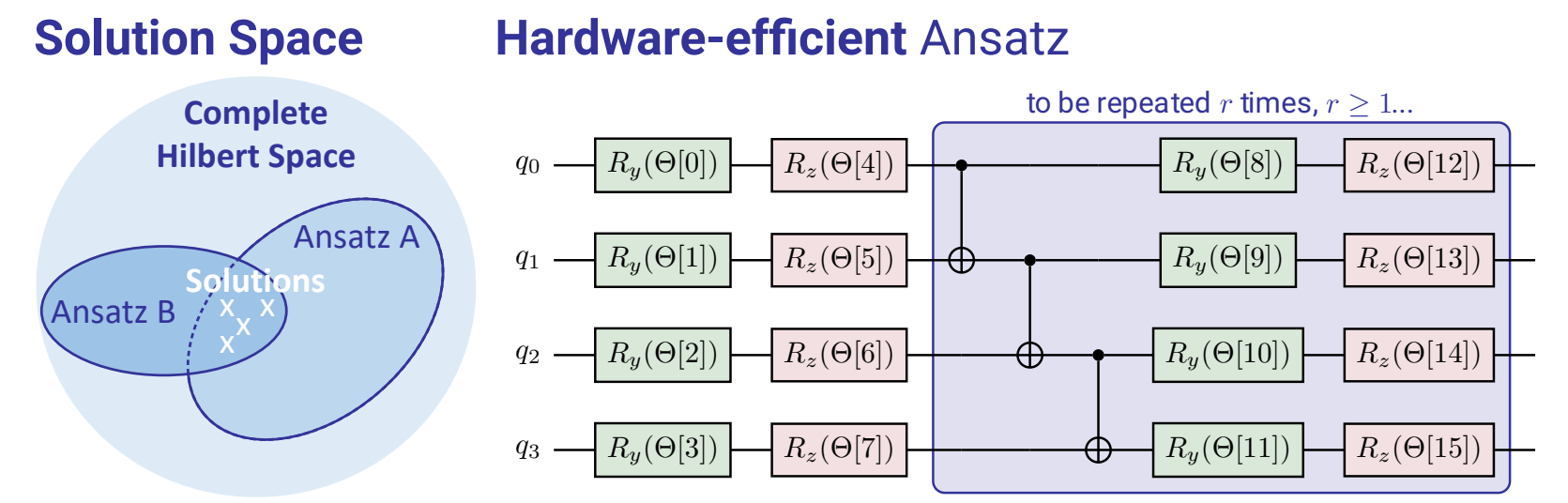

#### **Problem-specific** ansatz

Use knowledge about problem to choose ansatz!

Example: Does the wave function of the quantum states only have real amplitudes?

Many different quantum circuits for machine learning models, see [B+'19]

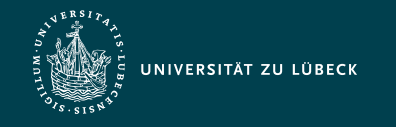

Institut für Informationssysteme | Prof. Dr. habil. S. Groppe

#### Variants

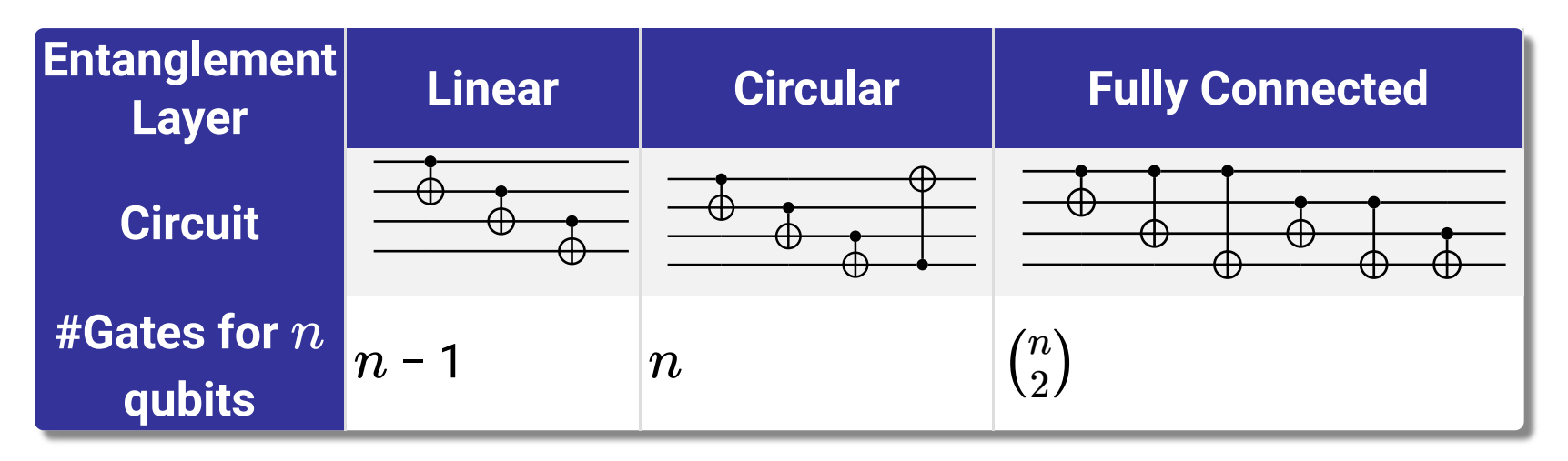

- Different combinations of x ,y and z rotation gates in the rotation layer
- In variants rotation layer and entanglement layer are combined into one by using controlled rotation gates

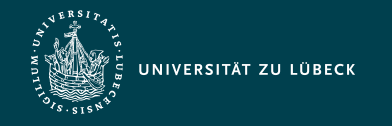

# Retrieving the result of a Quantum Model - Measurement

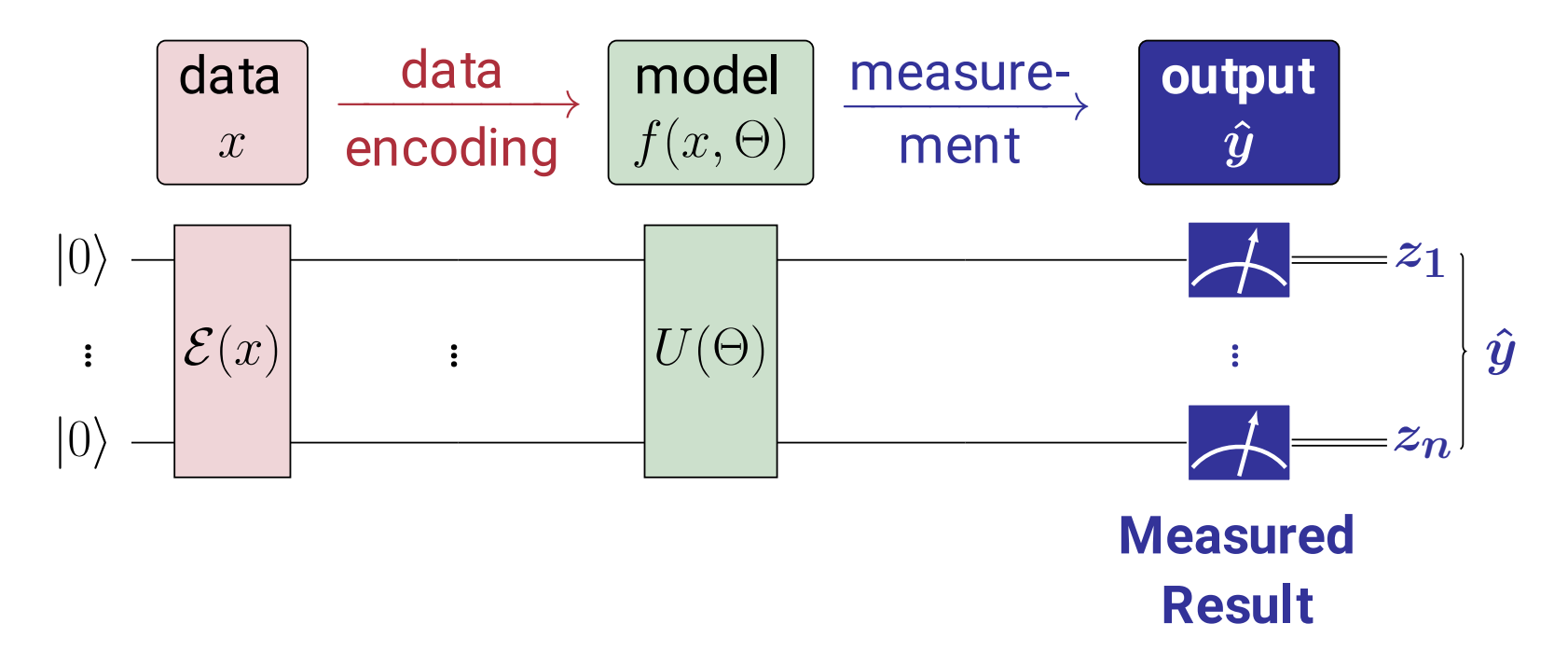

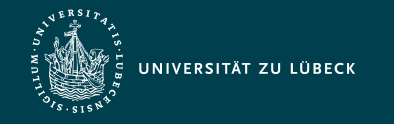

Institut für Informationssysteme | Prof. Dr. habil. S. Groppe

#### Result of a Quantum Model - Measurement

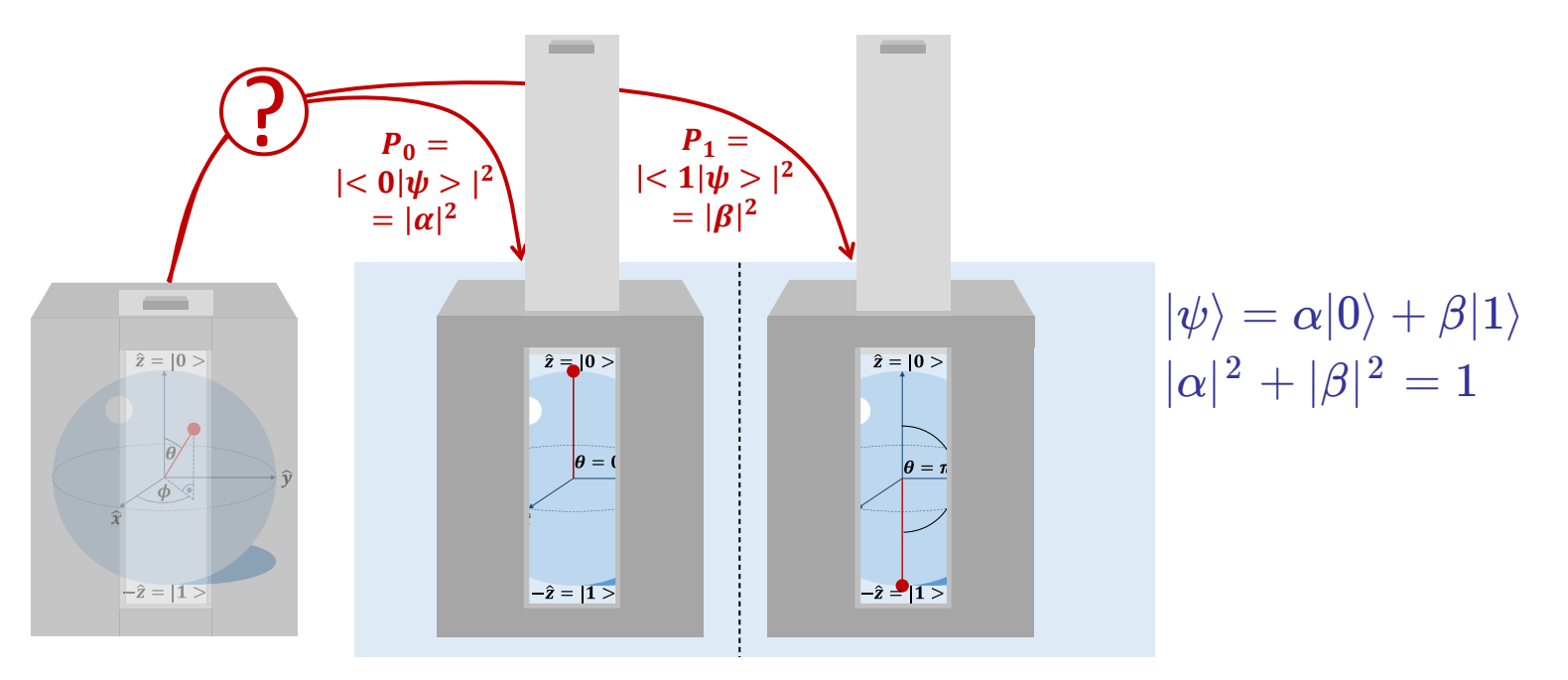

**Measure x samples: Expectation value:** 

Average value of all results of a quantum operator  $Z$  (with **712** eigenvectors  $\phi_{\it i} \,$  and eigenvalues  $a_{\it i}$  ) applied to a state  $\psi$ : Count e.g., *x* **288**  $\langle Z \rangle_{\psi} = \lim_{n \to \infty} \sum \frac{N_i}{N} a_i = \sum |\langle \phi_i | \psi \rangle|^2 a_i = \langle \psi | Z | \psi \rangle$ =1000: *i* **0 1 State** e.g.:  $\langle Z\rangle=1\cdot P_0\,+\,(-1)\cdot P_1$ 

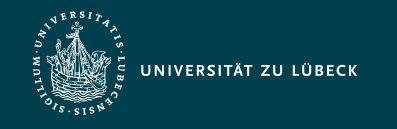

Institut für Informationssysteme | Prof. Dr. habil. S. Groppe

#### Post-Processing

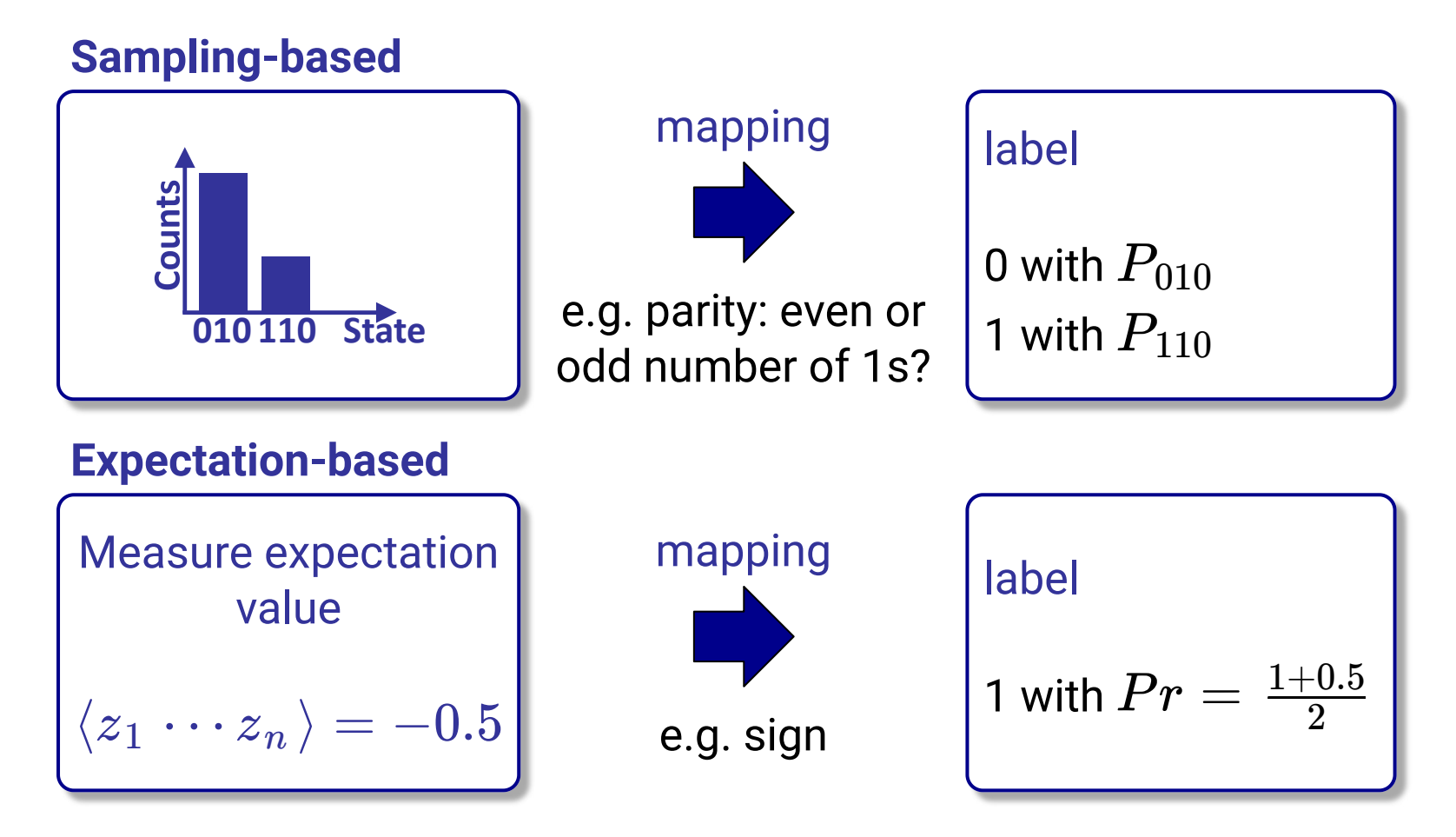

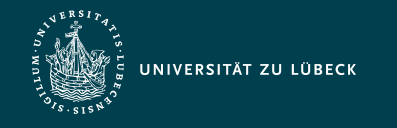

## Join Ordering with Quantum ML

Compared to ML: [Learning with fewer data, higher accuracy](https://doi.org/10.1038/s41467-022-32550-3)  $\boxtimes$ 

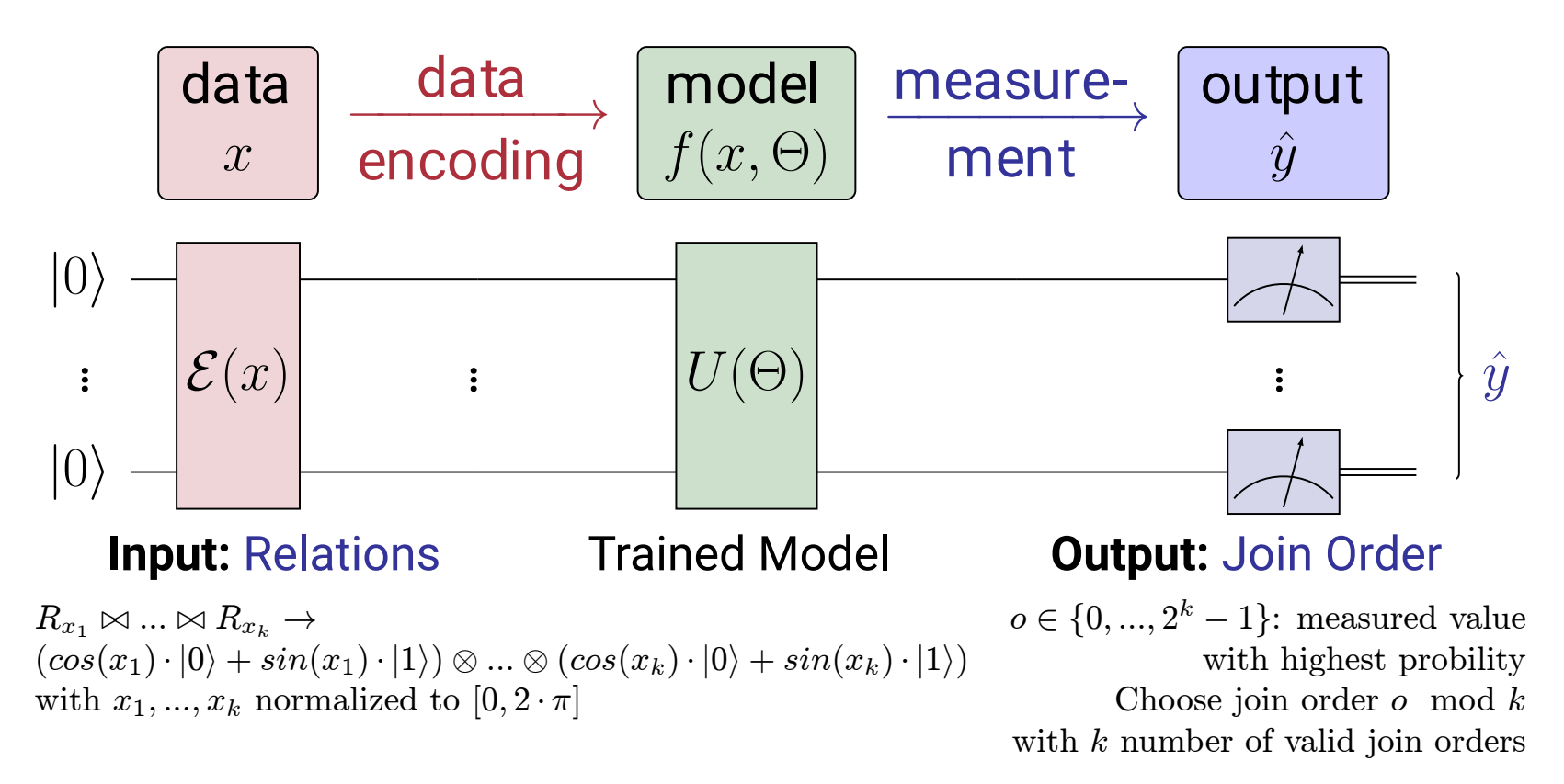

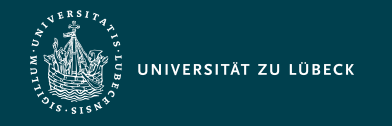

Institut für Informationssysteme | Prof. Dr. habil. S. Groppe

#### Join Ordering with Quantum ML

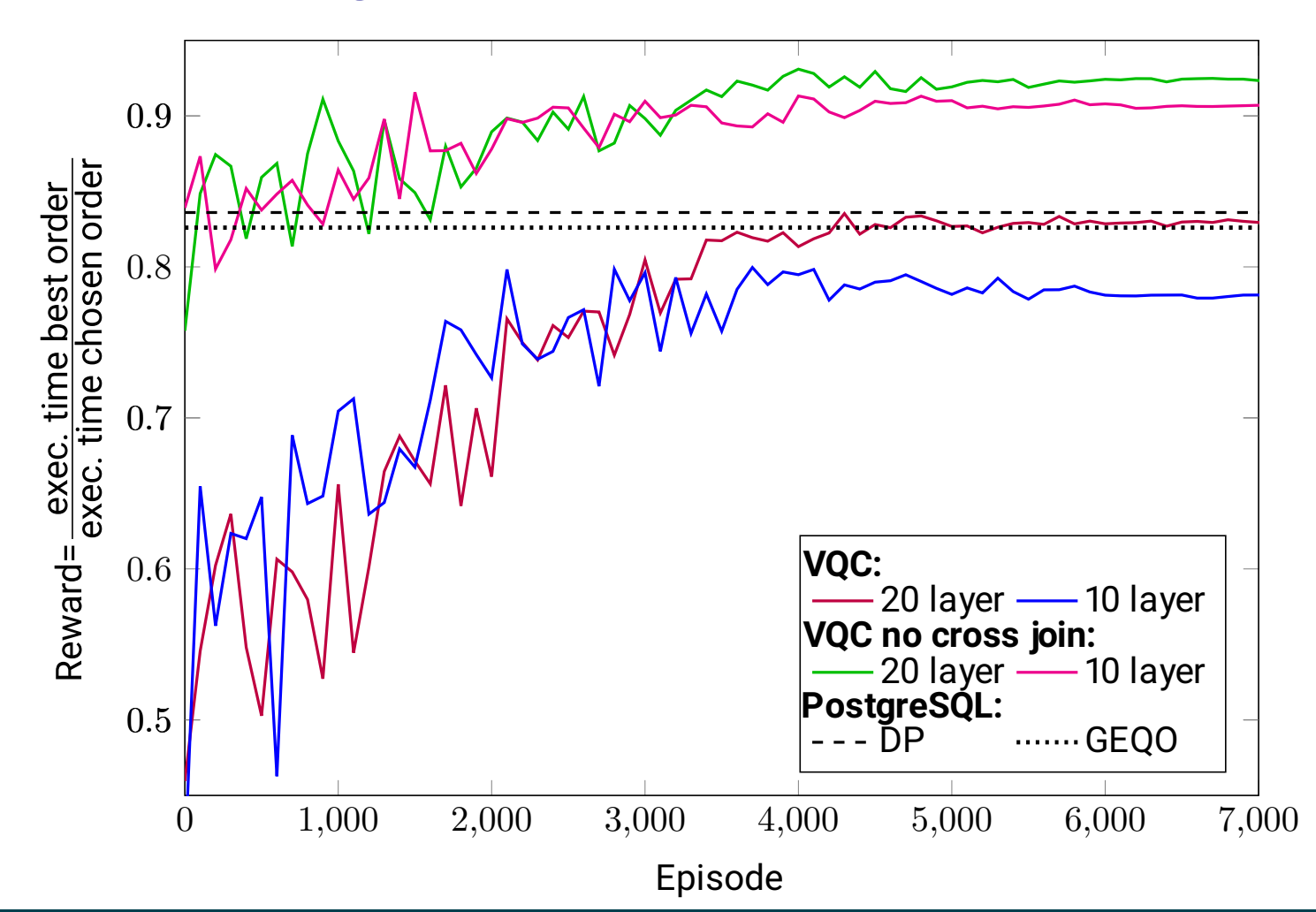

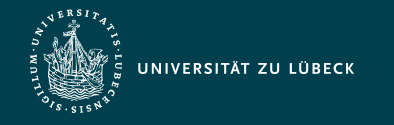

Institut für Informationssysteme | Prof. Dr. habil. S. Groppe

#### Is quantum ML better than classical ML?

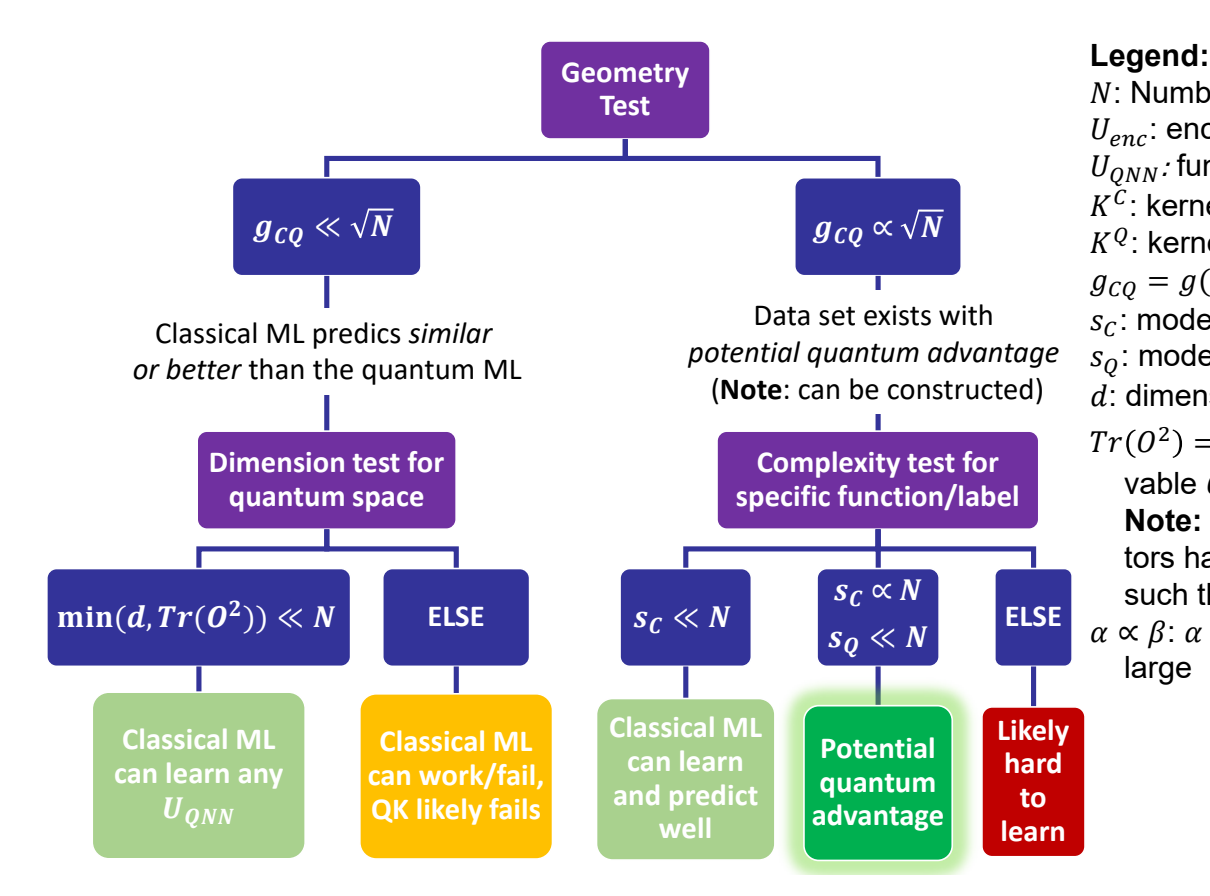

ꢎ: Number of samples of data  $U_{enc}$ : encoding circuit  $U_{ONN}$ : function circuit  $K^C$ : kernel of classical ML model  $K^Q$ : kernel of quantum ML model  $g_{CQ} = g(K^C||K^Q)$ : geometric difference  $s<sub>c</sub>$ : model complexity of classical ML model  $s<sub>o</sub>$ : model complexity of quantum ML model  $d$ : dimension/number of features  $Tr(O^2) = \sum_{i=1}^{d} \sum_{j=1}^{d} |a_{ij}|^2$ : Trace of observable  $O^2$  being  $d \times d$  matrix **Note:** Most observables like Pauli operators have exponentially large  $Tr(0^2)$ , such that minimum is  $d$  in practice  $\alpha \propto \beta$ :  $\alpha$  becomes small as  $\beta$  becomes too large

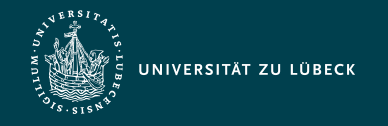

## Summary & Conclusions

- Machine Learning
	- Basics: Data, Model, Cost
- **Quantum** Machine Learning
	- Data Encoding/Feature Maps
		- **Basis Encoding**
		- **Amplitude Encoding**
		- **Angle Encoding**
		- **Higher-Order Encodings**
	- Quantum Model
		- **Hardware-efficient Ansatz**
	- Result of a Quantum Model via Measurement
		- Sampling versus expectation value
		- **Post-processing**